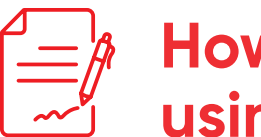

## **How to print and sign a document using DocuSign**

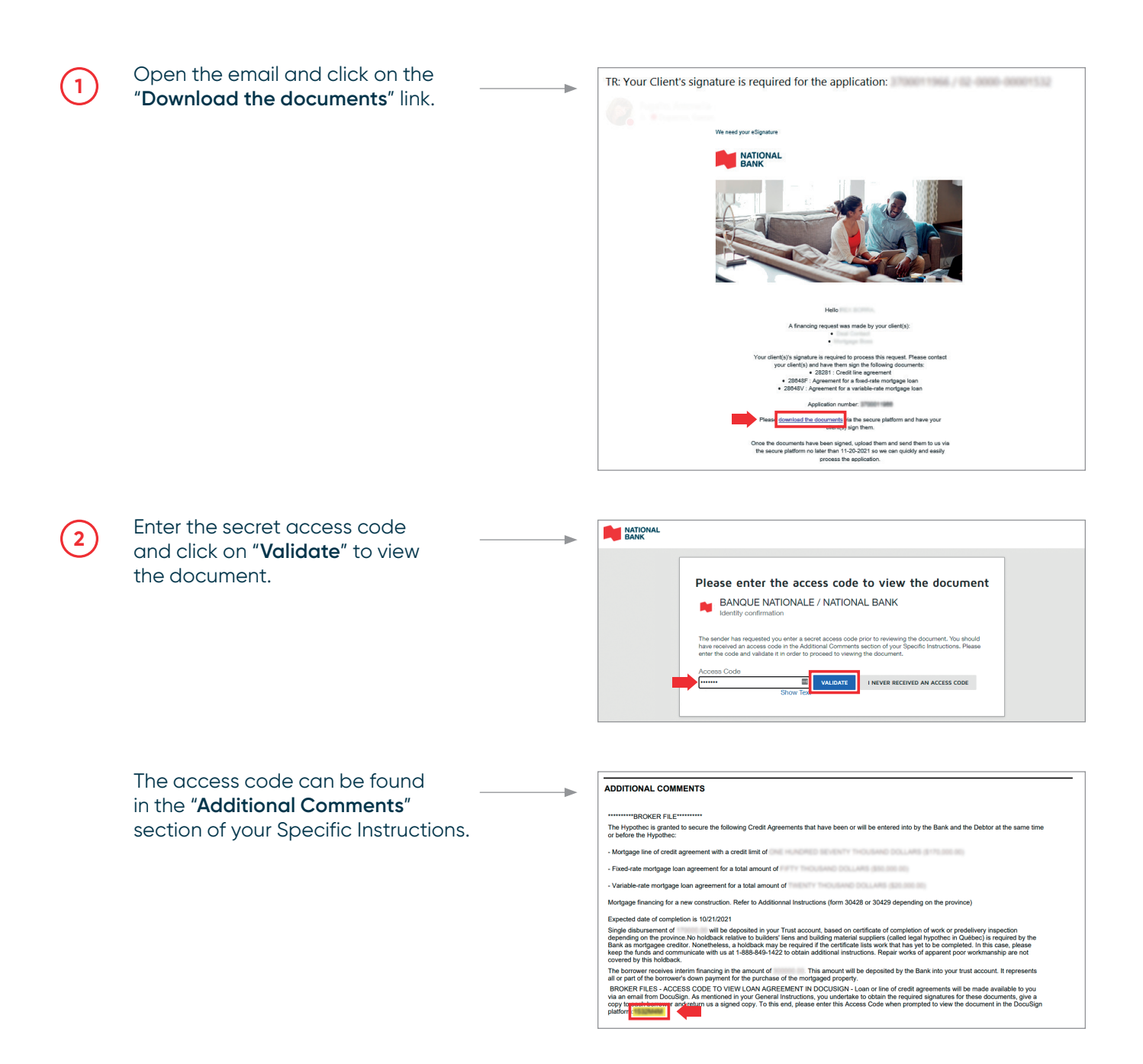

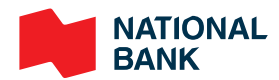

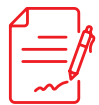

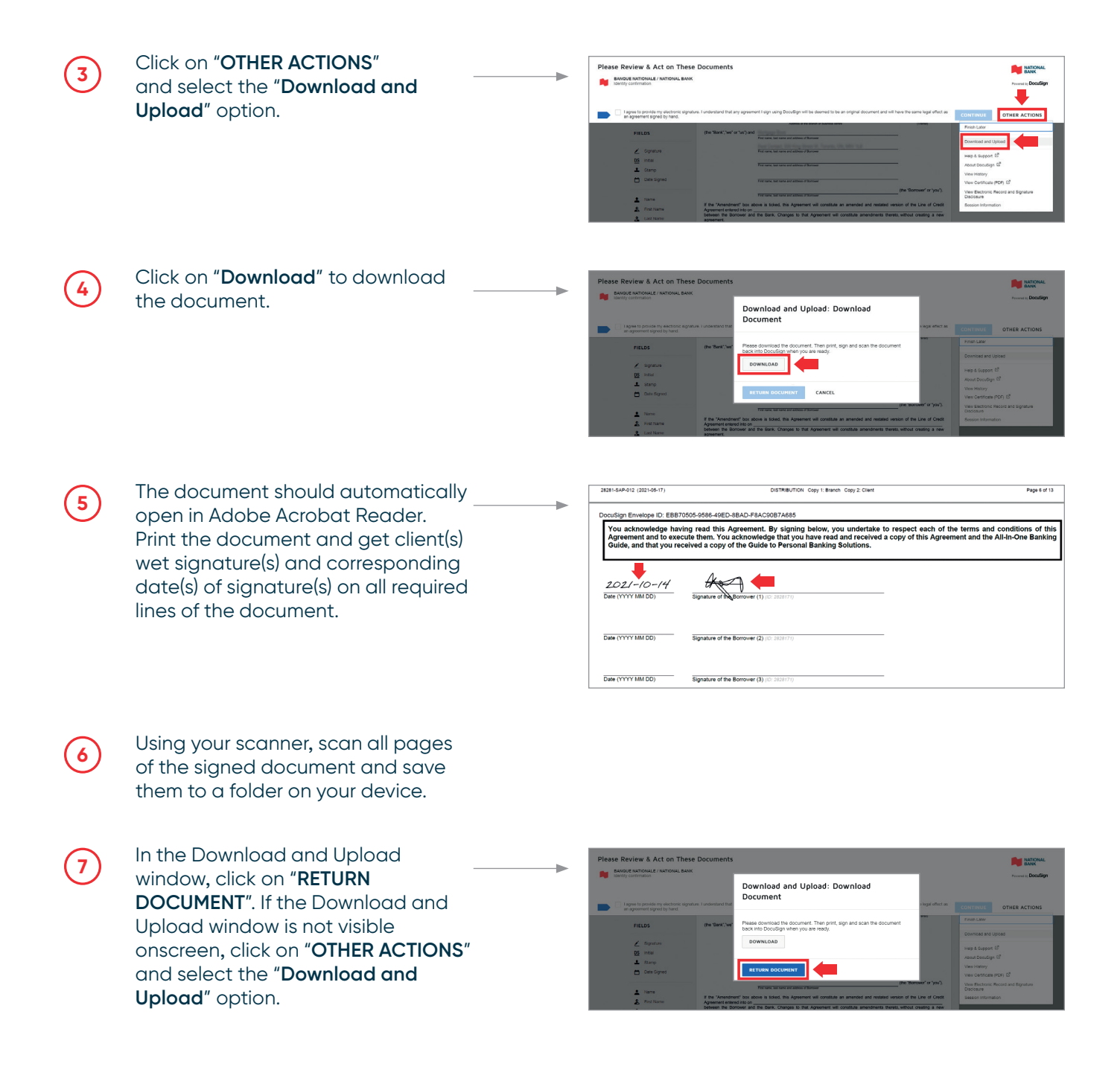

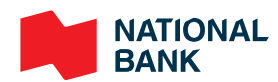

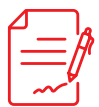

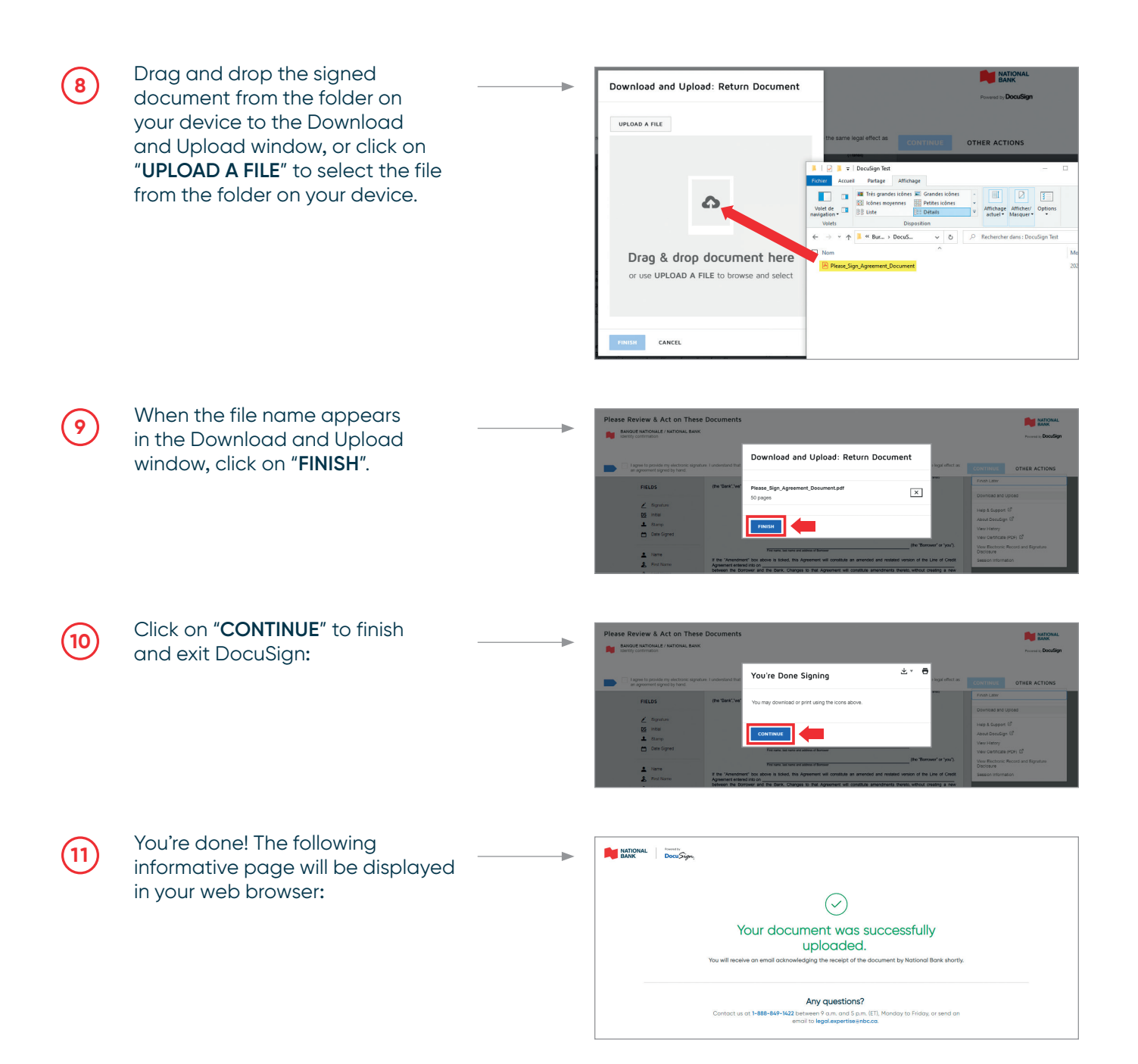

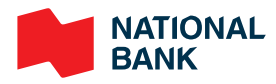

® NATIONAL BANK and the NATIONAL BANK logo are registered trademarks of National Bank of Canada. © 2021 National Bank of Canada. All rights reserved. Any reproduction, in whole or in part, is strictly prohibited without the prior written consent of National Bank of Canada.